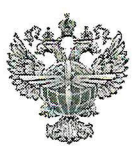

## ФЕДЕРАЛЬНОЕ АГЕНТСТВО ВОЗДУШНОГО ТРАНСПОРТА (РОСАВИАЦИЯ)

#### ФЕДЕРАЛЬНОЕ ГОСУДАРСТВЕННОЕ БЮДЖЕТНОЕ ОБРАЗОВАТЕЛЬНОЕ УЧРЕЖДЕНИЕ ВЫСШЕГО ОБРАЗОВАНИЯ «САНКТ-ПЕТЕРБУРГСКИЙ ГОСУДАРСТВЕННЫЙ УНИВЕРСИТЕТ ГРАЖДАНСКОЙ АВИАЦИИ»

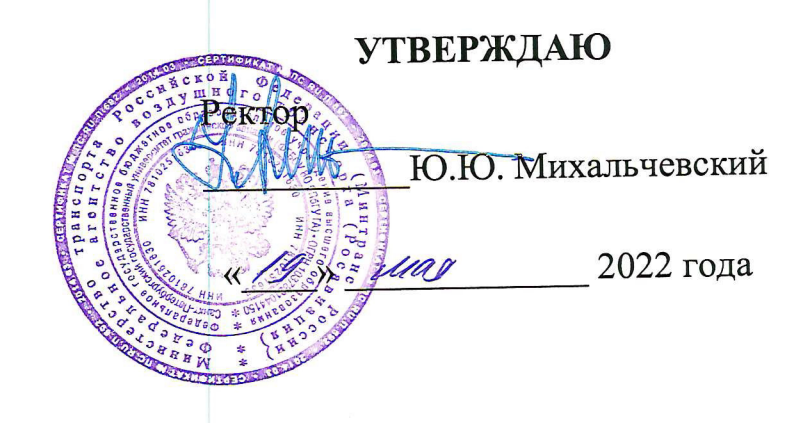

# РАБОЧАЯ ПРОГРАММА УЧЕБНОЙ ПРАКТИКИ

По специальности 43.02.06 Сервис на транспорте (по видам транспорта)

заочная

(форма обучения)

Санкт-Петербург 2022

ОДОБРЕНА Цикловой комиссией № 5 «Сервис на транспорте» Протокол №10 от «28» марта 2021.

Руководитель ЦК № 5<br>С.А.Чугунова *Чуцио* 

Составлена в соответствии с требованиями к оценке качества освоения выпускниками программы подготовки специалистов среднего звена по специальности

43.02.06 Сервис на транспорте (по видам транспорта)

СОГЛАСОВАНО:

Директор АТК

Ведущий специалист Службы пассажирских перевозок ООО «Воздушные Ворота Северной Столицы»

В. Марьяненко

Я.В. Коломейцева

 $\overrightarrow{a}$ 

Рассмотрена и рекомендована методи-Авиационносоветом ческим транспортного колледжа для выпускников, обучающихся по специальности 43.02.06 Сервис на транспорте (по видам транспорта)

Протокол № 8 от «16» меся 2022г

## **СОДЕРЖАНИЕ**

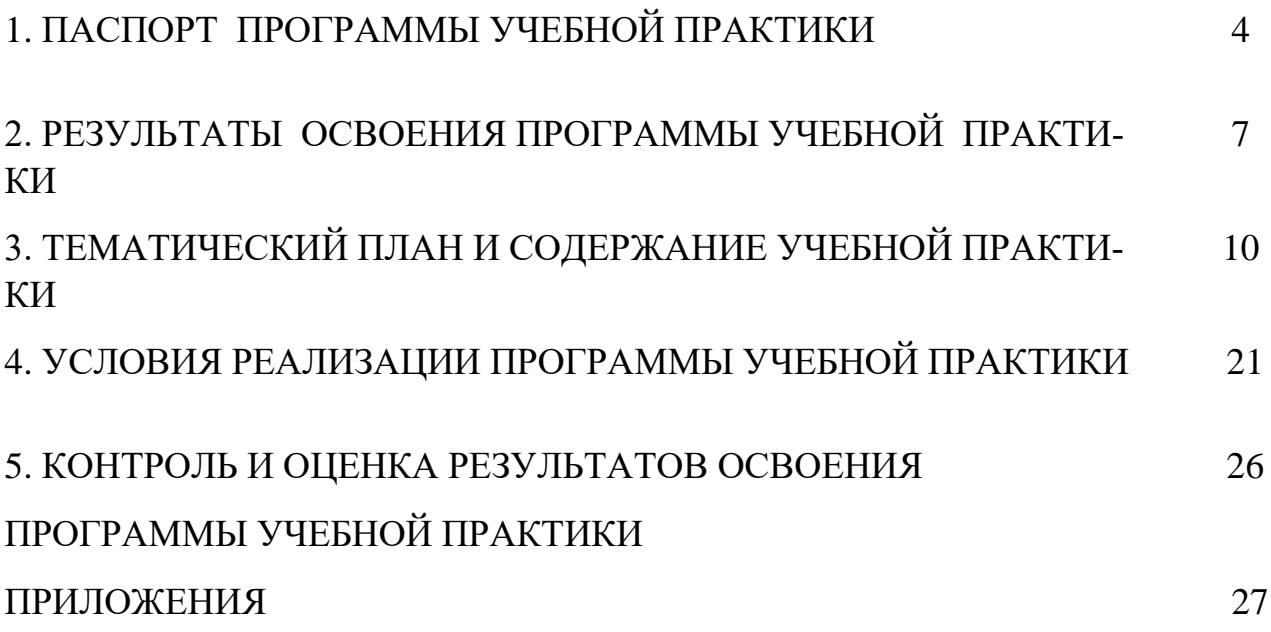

## **1. ПАСПОРТ ПРОГРАММЫ УЧЕБНОЙ ПРАКТИКИ**

#### **1.1 Область применения программы**

Рабочая программа учебной практики является частью основной профессиональной образовательной программы в соответствии с ФГОС СПО по специальности 43.02.06 Сервис на транспорте (по видам транспорта) в части освоения квалификации: специалист по сервису на транспорте и основных видов профессиональной деятельности (ВПД):

1. Бронирование и продажа перевозок и услуг

2. Организация сервиса в пунктах отправления и прибытия транспорта

3. Организация и выполнение мероприятий по обеспечению безопасности на транспорте

4. Выполнение работ по одной или нескольким профессиям рабочих, должностям служащих [\(приложение](https://base.garant.ru/70683788/de40175ab12d04d68f792b5b742a18fc/#block_1100) к ФГОС СПО)

Учебная практика организуется и проводится в форме практической подготовки с учетом требований федерального государственного образовательного стандарт среднего профессионального образования по специальности 43.02.06 Сервис на транспорте (по видам транспорта), с учетом специфики получаемой специальности

#### **1.2 Цели и задачи учебной практики:**

формирование у обучающихся первоначальных практических профессиональных умений в рамках модулей ОПОП СПО по основным видам профессиональной деятельности для освоения специальности, обучение трудовым приемам, операциям и способам выполнения трудовых процессов, характерных для соответствующей специальности и необходимых для последующего освоения ими общих и профессиональных компетенций по избранной специальности

#### **Требования к результатам освоения учебной практики**

В результате прохождения учебной практики по видам профессиональной деятельности студент должен уметь:

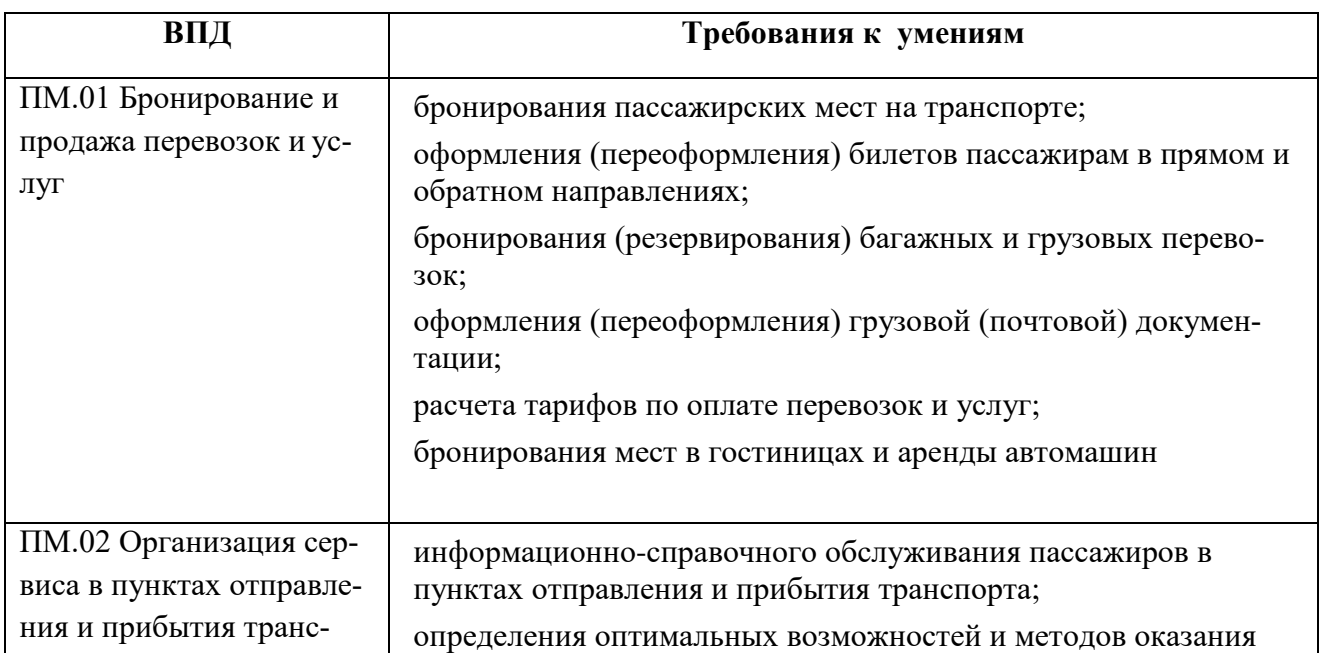

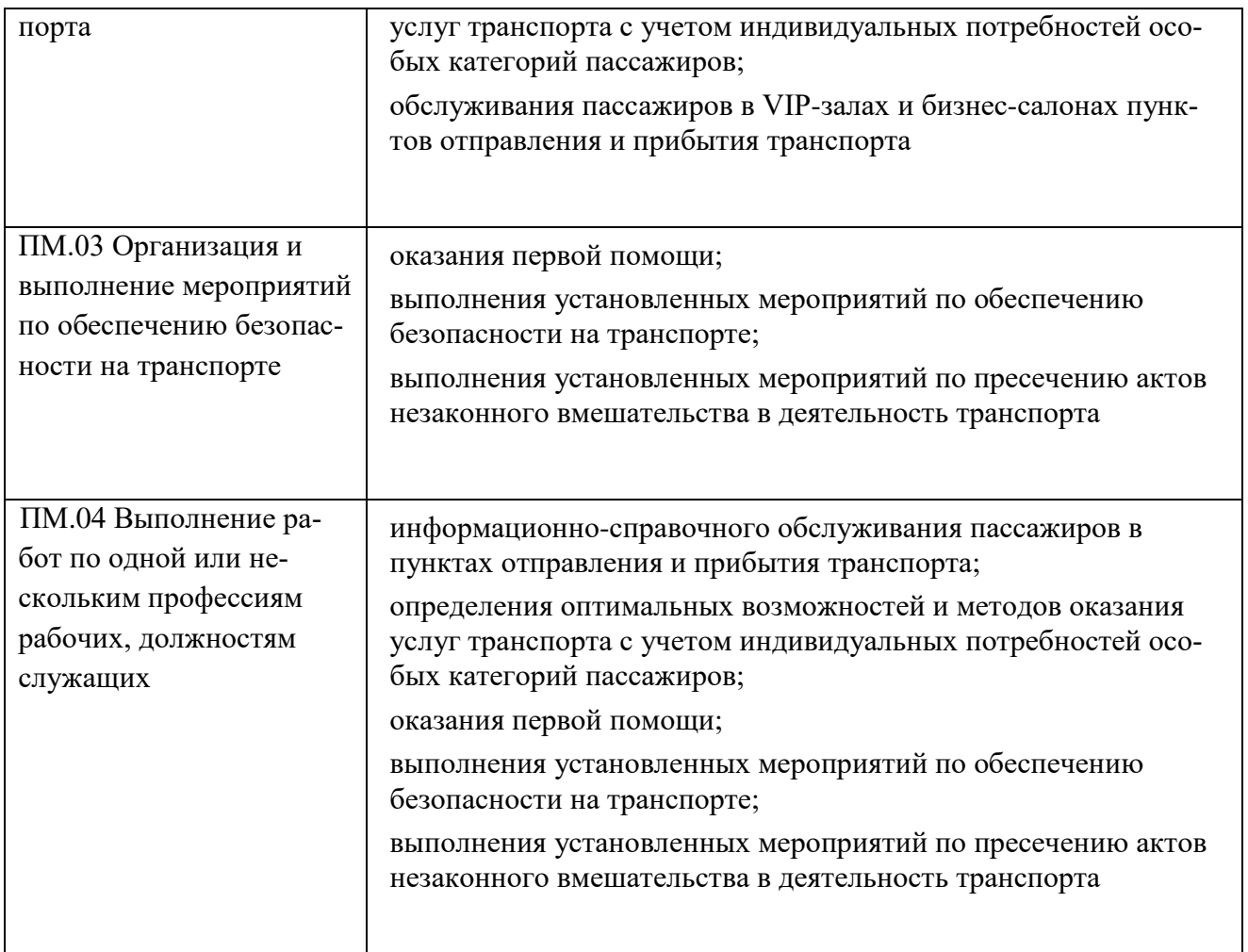

## **1.3 Количествочасовнаосвоениерабочейпрограммыучебнойпрактики:**

Всего 252 часа, в том числе: В рамках освоения ПМ.01 108 часов. В рамках освоения ПМ.02 <u>\_72 \_\_</u>часа. Врамках освоения ПМ.03 <u>36 —</u>часов. Врамках освоения ПМ.04\_<del>36</del>\_\_ часов

#### **2. РЕЗУЛЬТАТЫ ОСВОЕНИЯ ПРОГРАММЫ УЧЕБНОЙ ПРАКТИКИ**

Результатом освоения рабочей программы учебной практики является сформированность у студентов первоначальных практических профессиональных умений в рамках модулей ППССЗ СПО по основным видам профессиональной деятельности (ВПД)

1. Бронирование и продажа перевозок и услуг

2. Организация сервиса в пунктах отправления и прибытия транспорта

3. Организация и выполнение мероприятий по обеспечению безопасности на транспорте

4. Выполнение работ по одной или нескольким профессиям рабочих, должностям служащих [\(приложение](https://base.garant.ru/70683788/de40175ab12d04d68f792b5b742a18fc/#block_1100) к ФГОС СПО),

необходимых для последующего освоения ими профессиональных (ПК) и общих (ОК) компетенций по избранной специальности

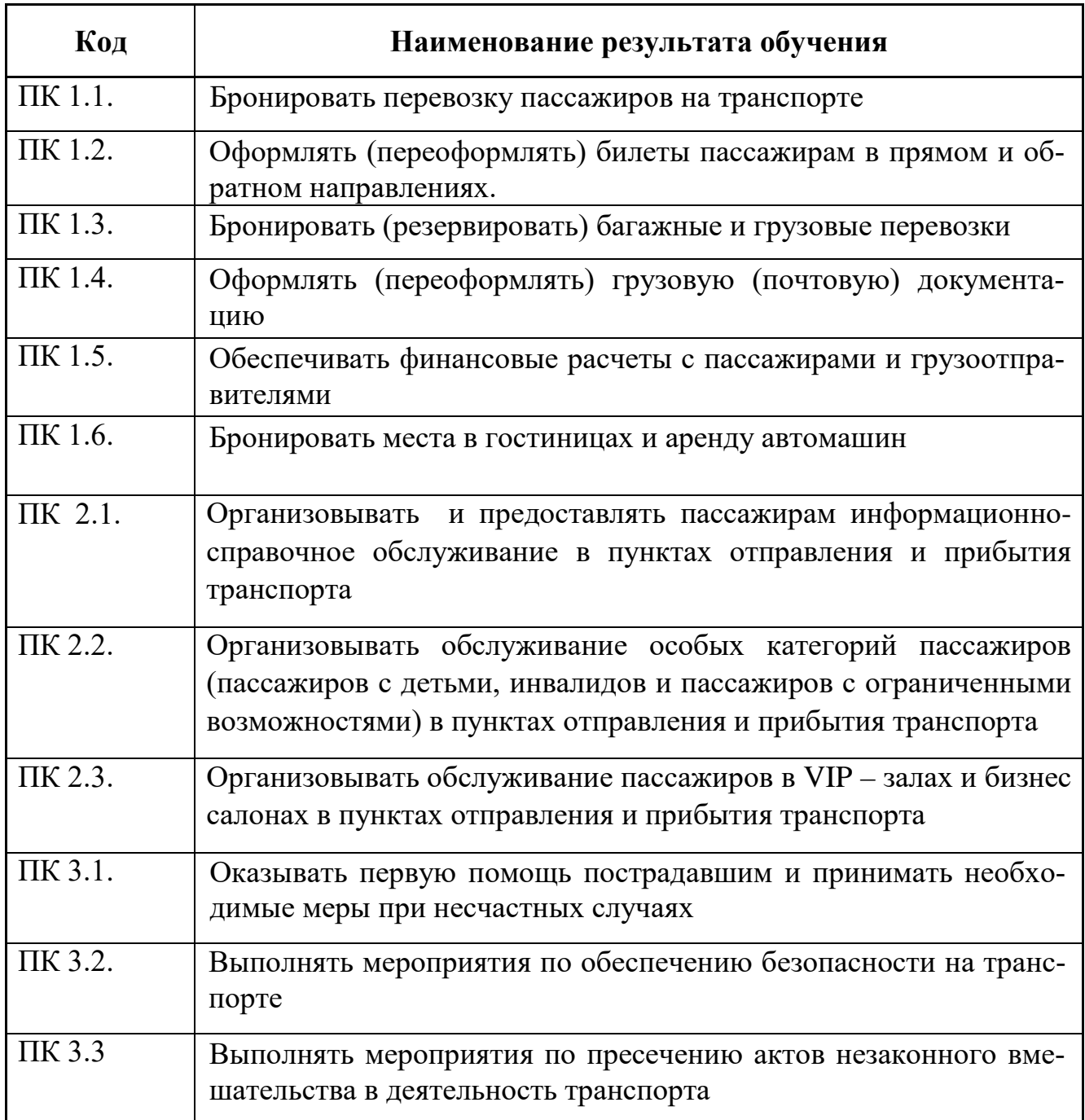

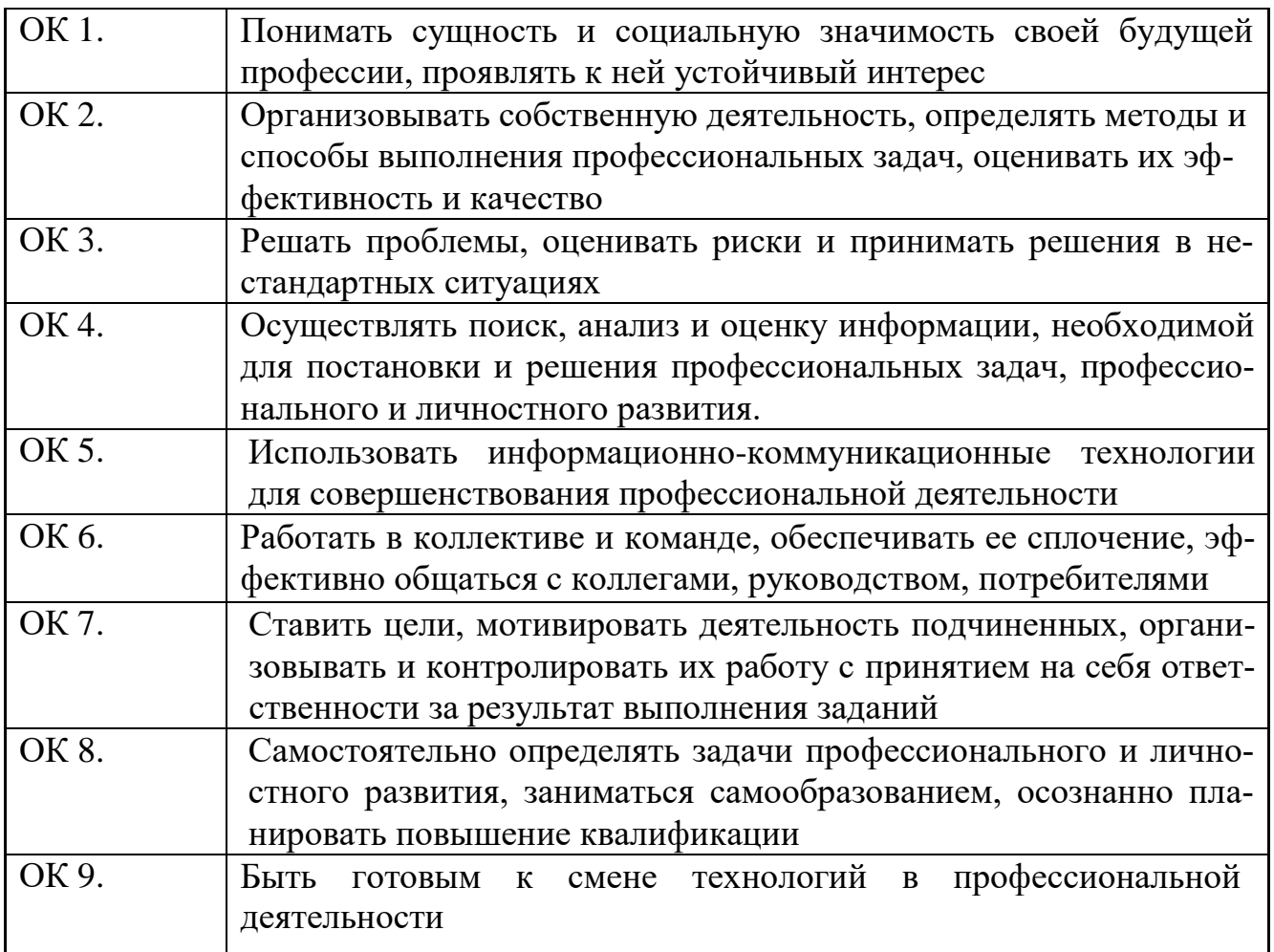

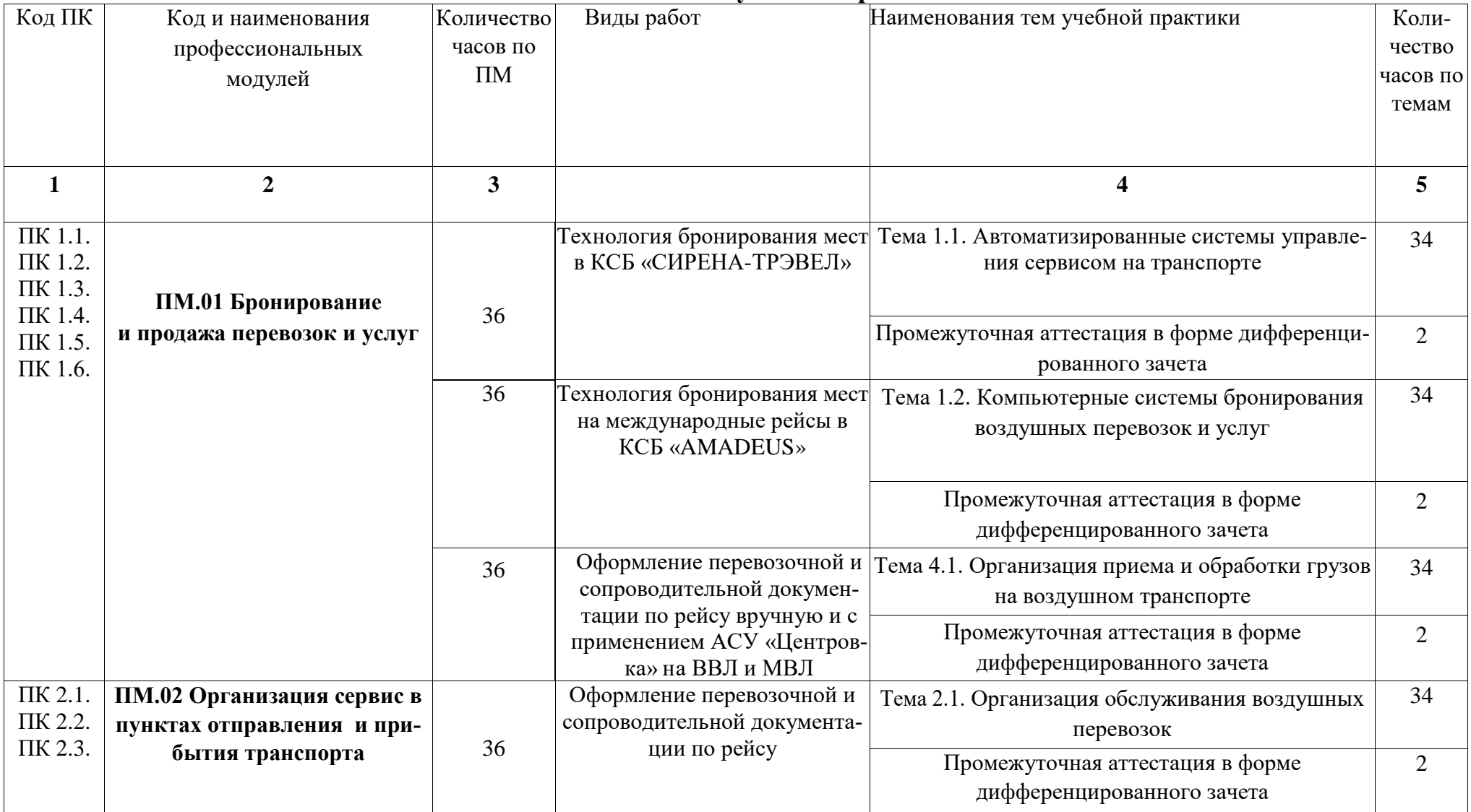

#### **3. ТЕМАТИЧЕСКИЙ ПЛАН И СОДЕРЖАНИЕ УЧЕБНОЙ ПРАКТИКИ 3.1.Тематический план учебной практики**

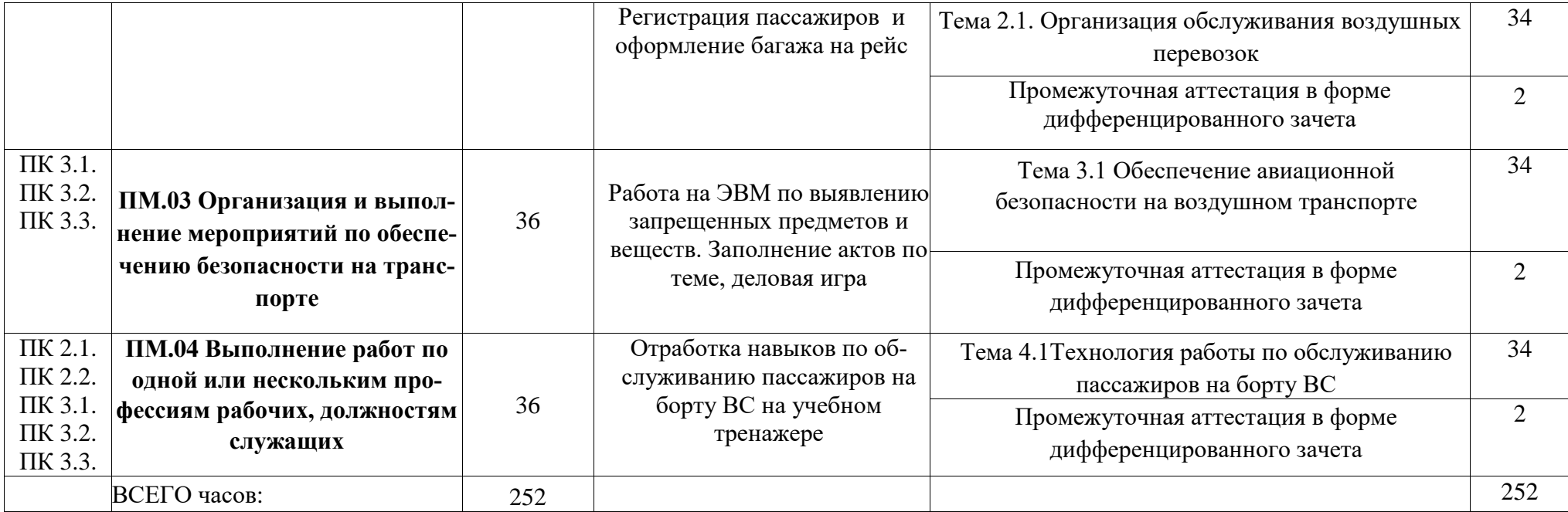

## **3.2. Содержание учебной практики**

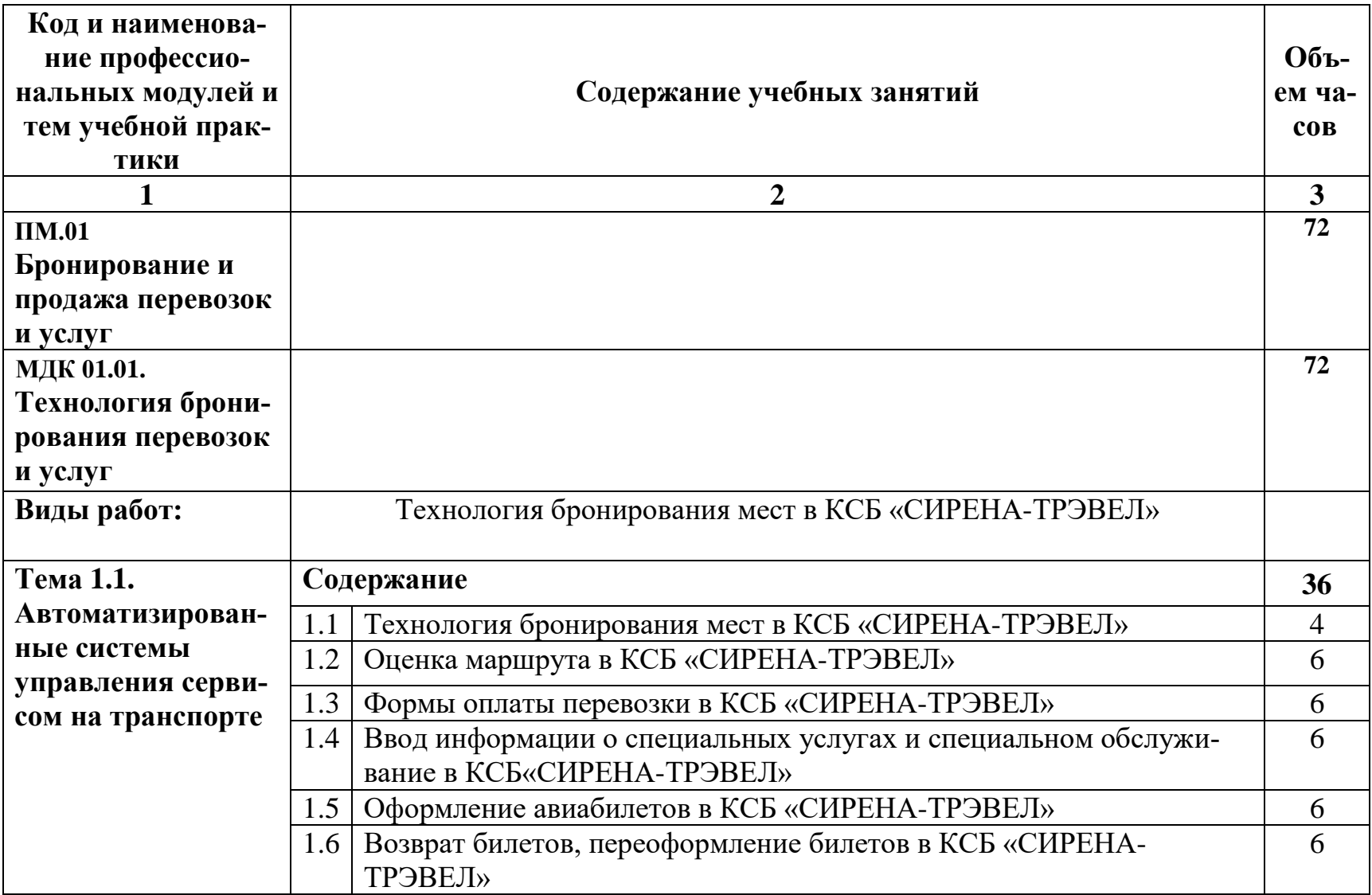

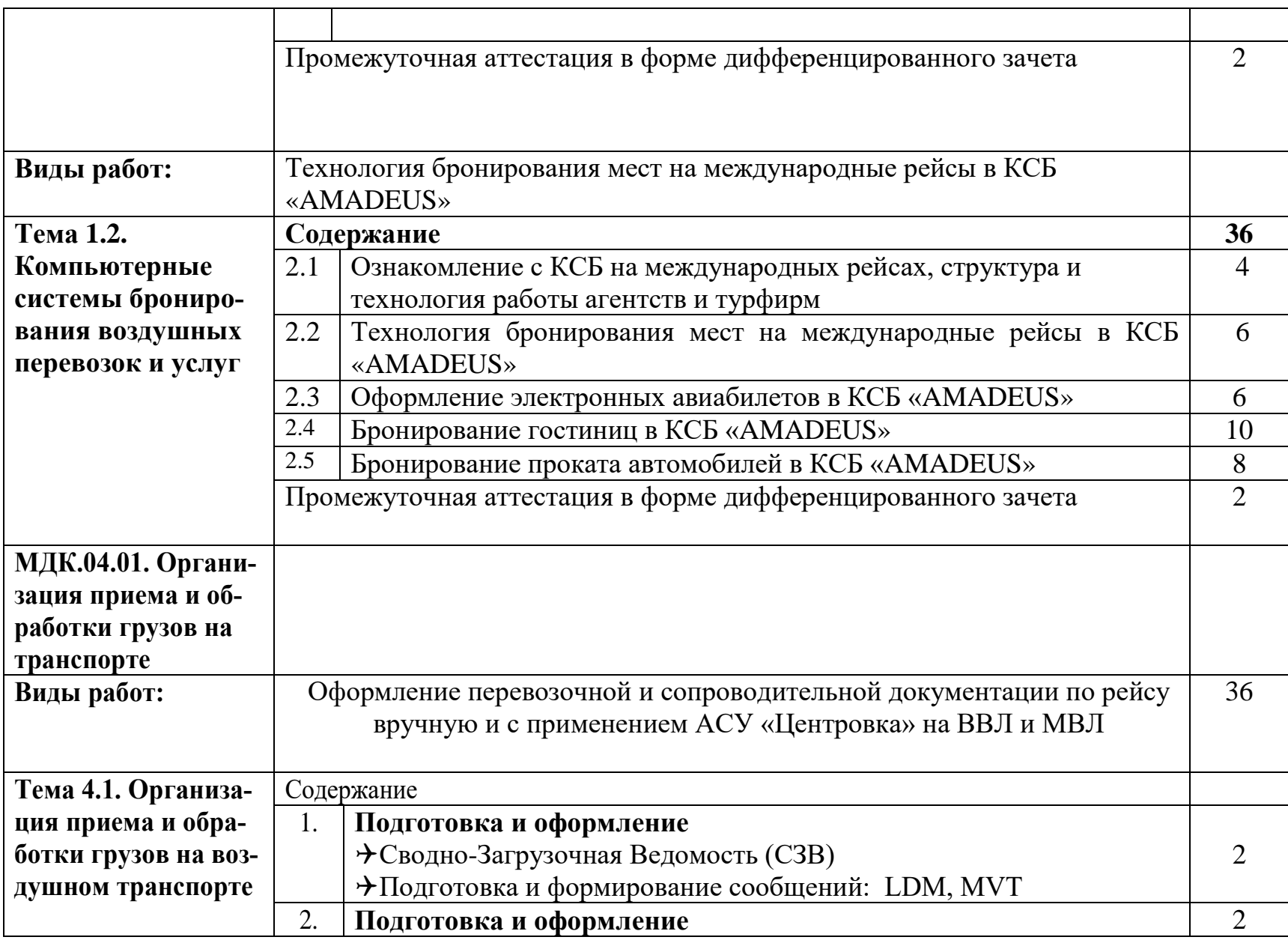

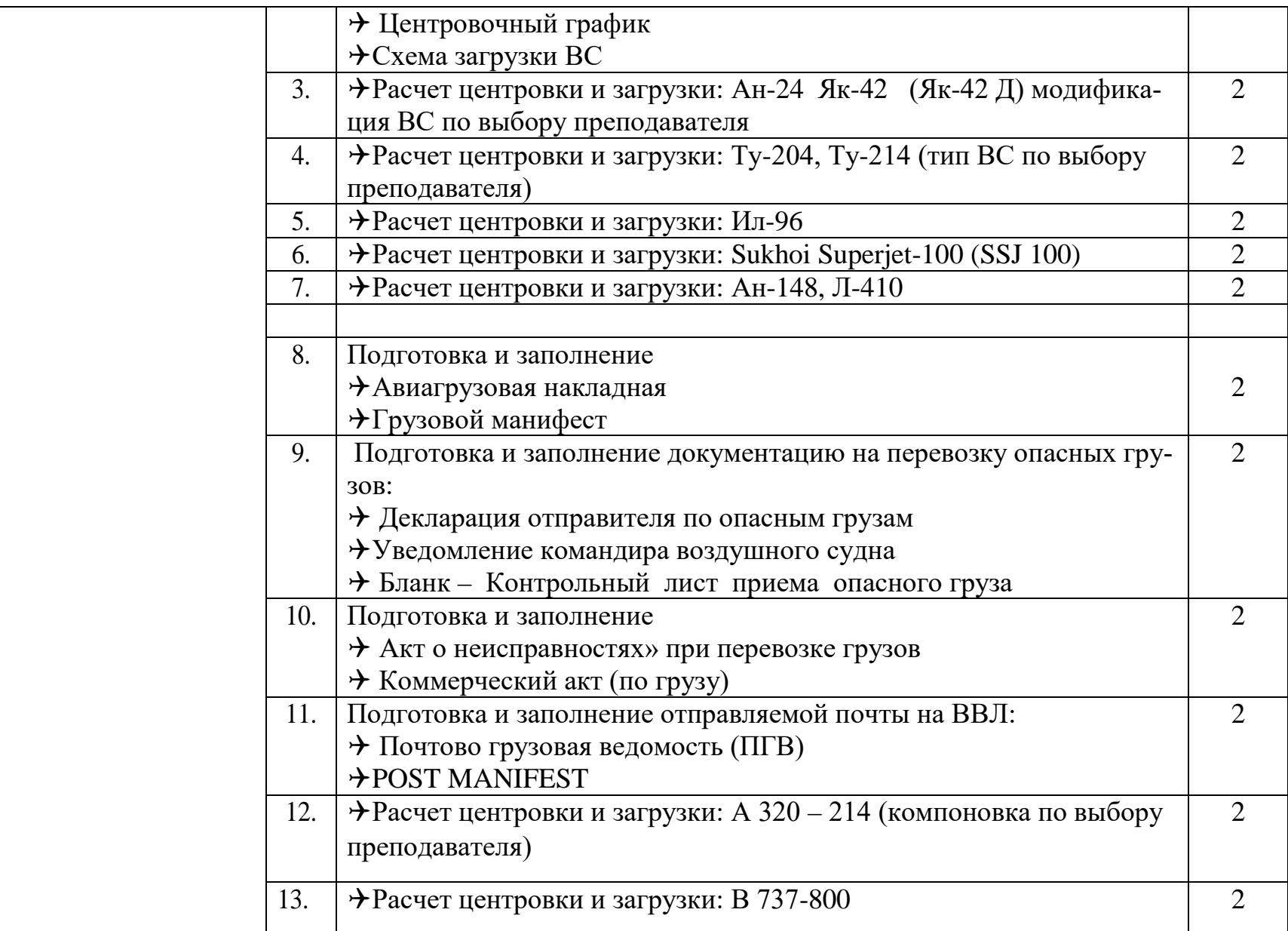

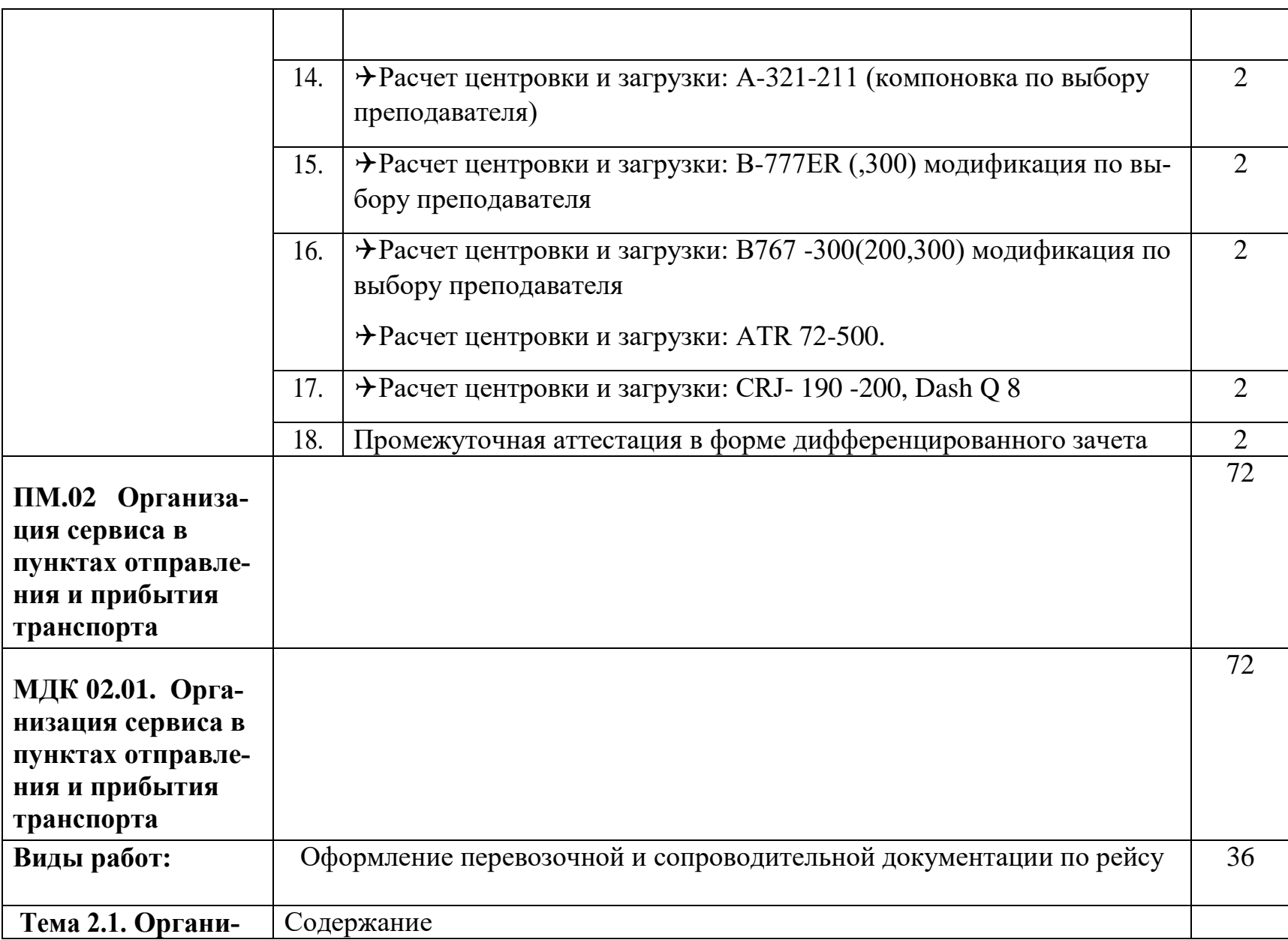

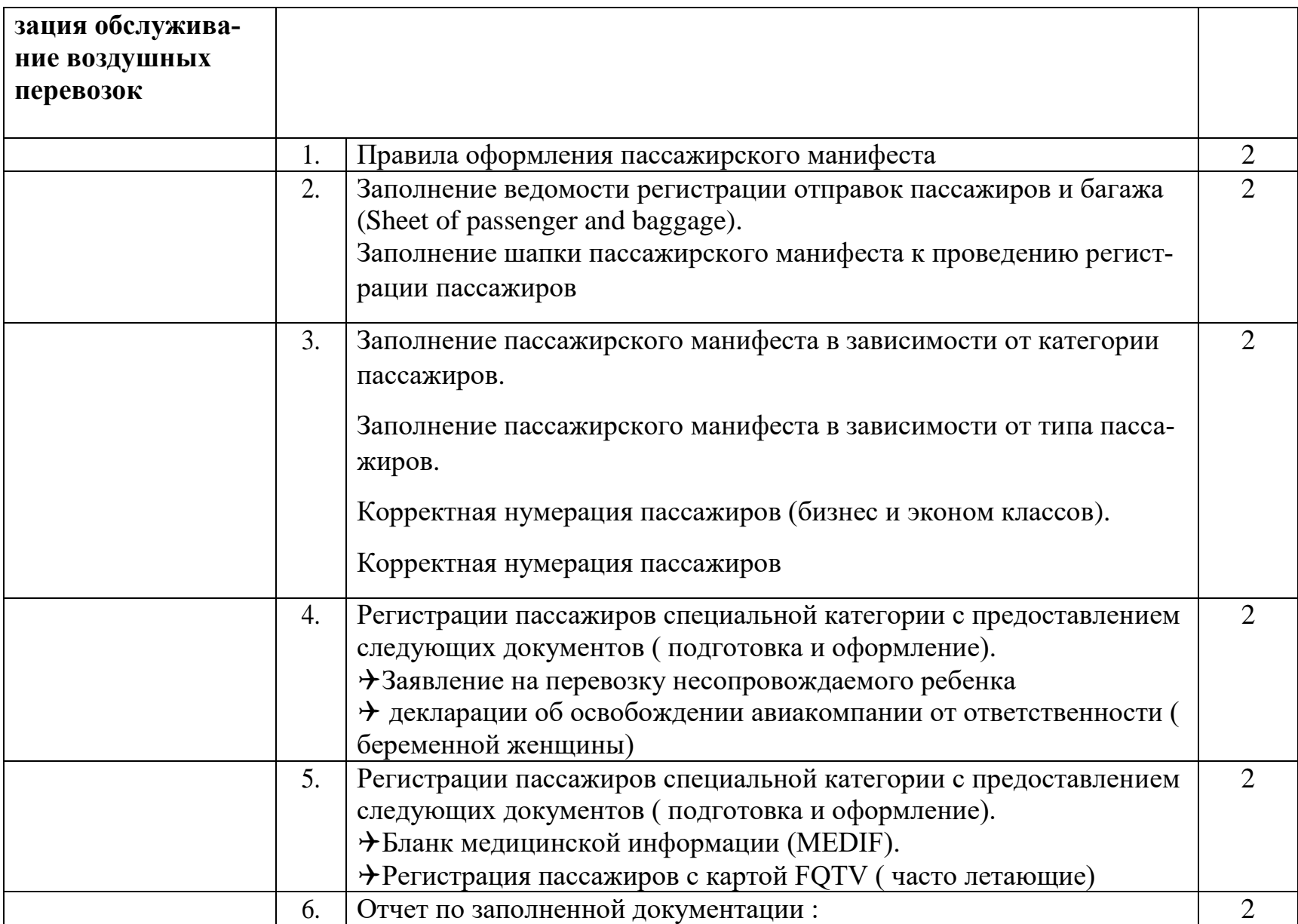

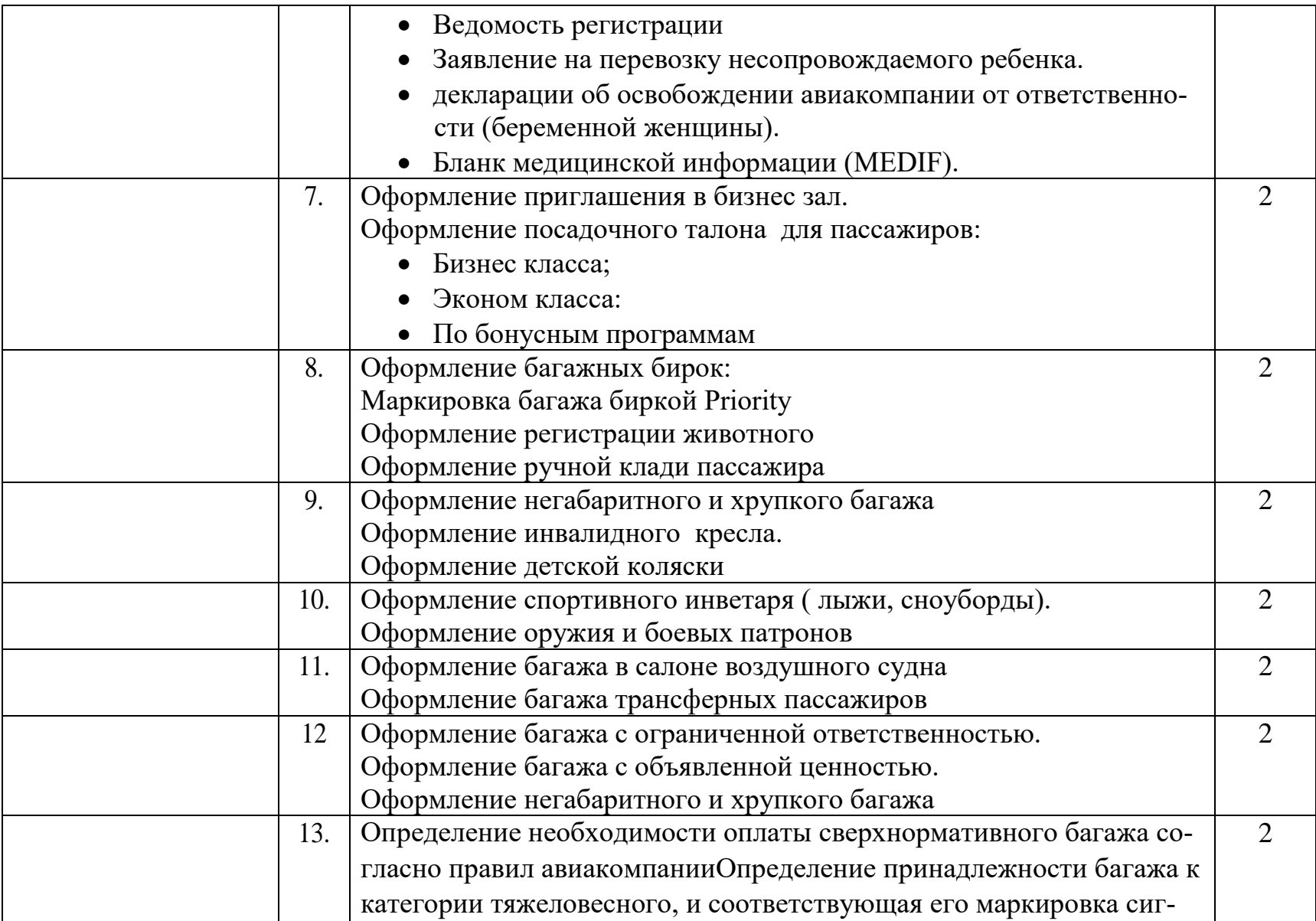

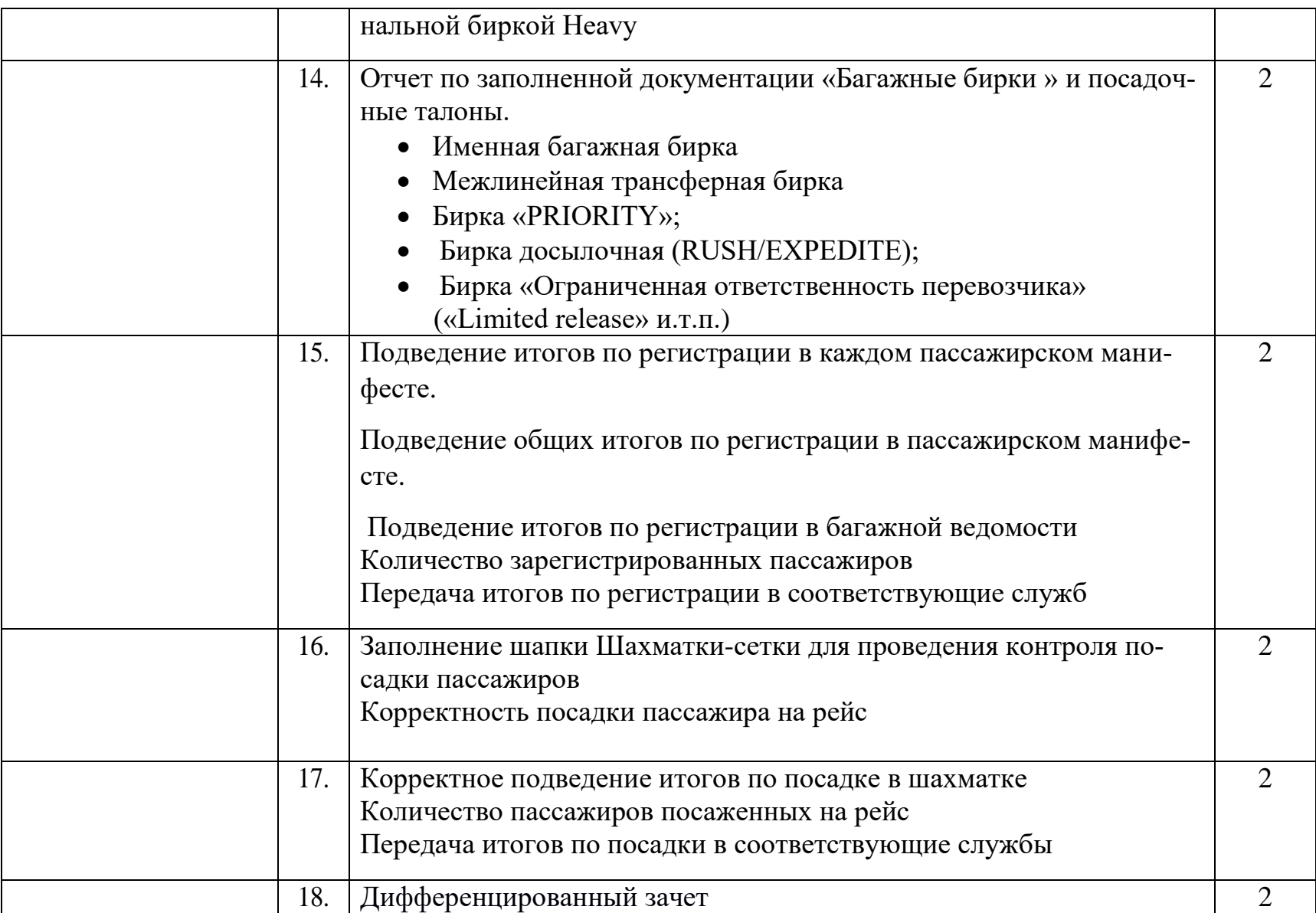

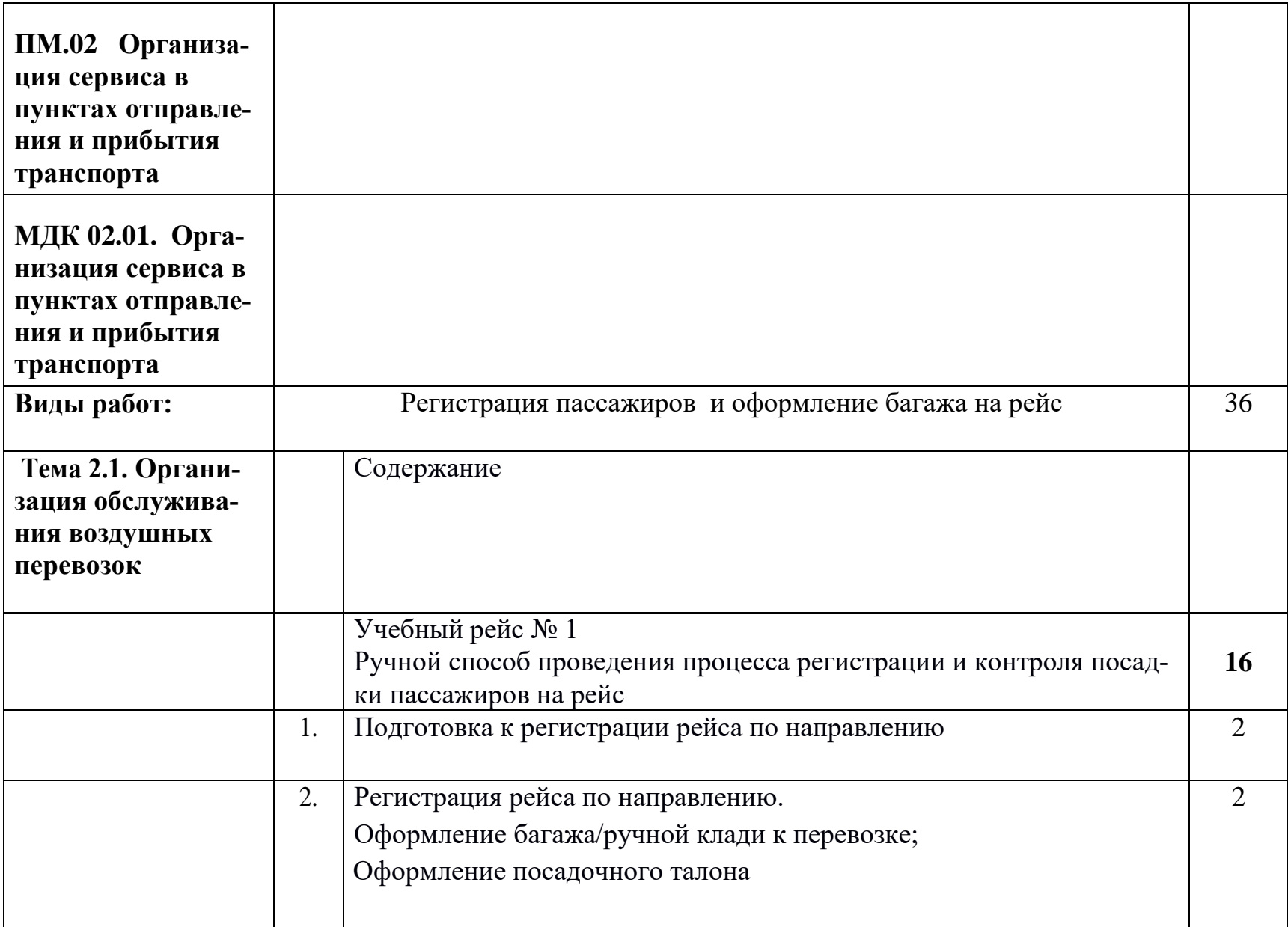

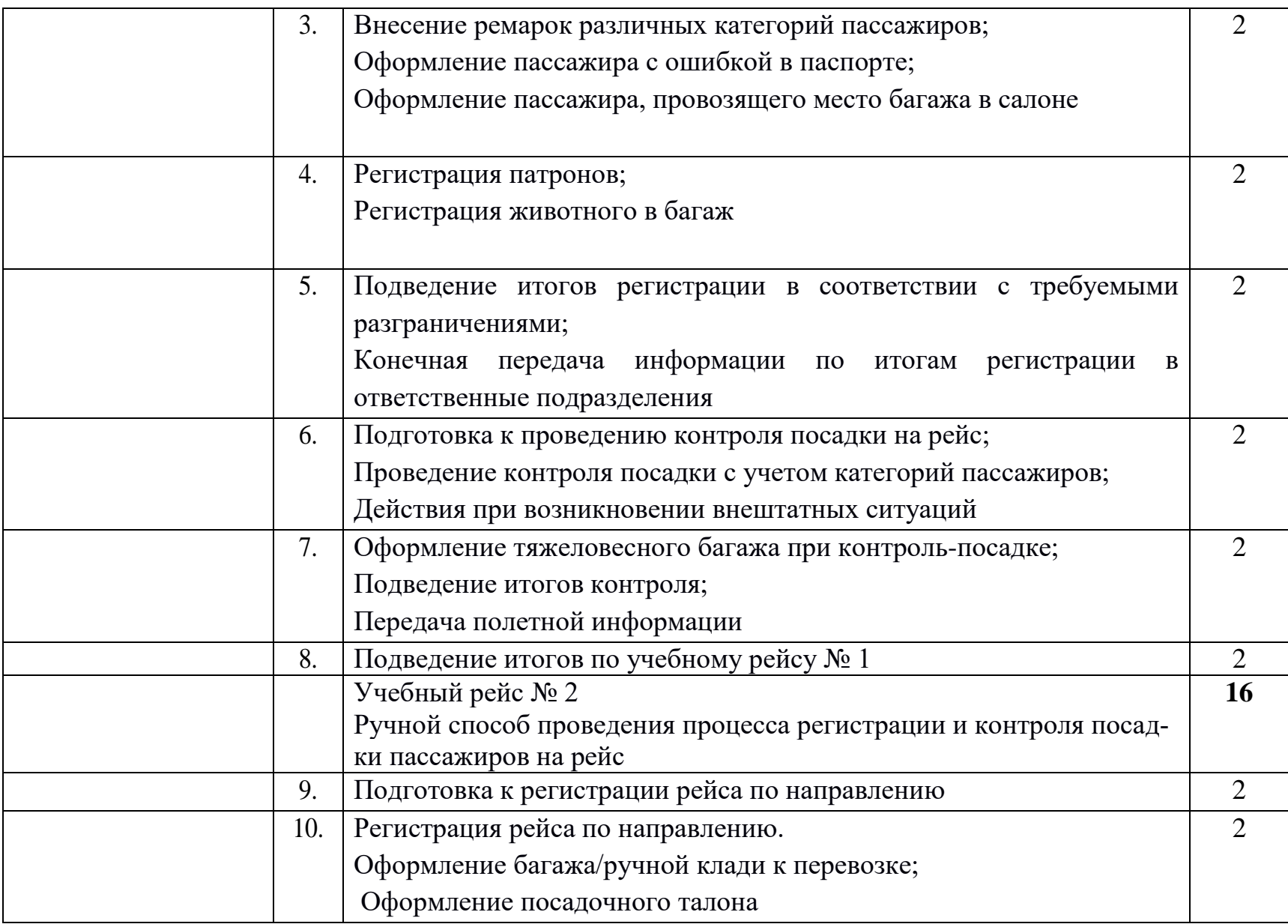

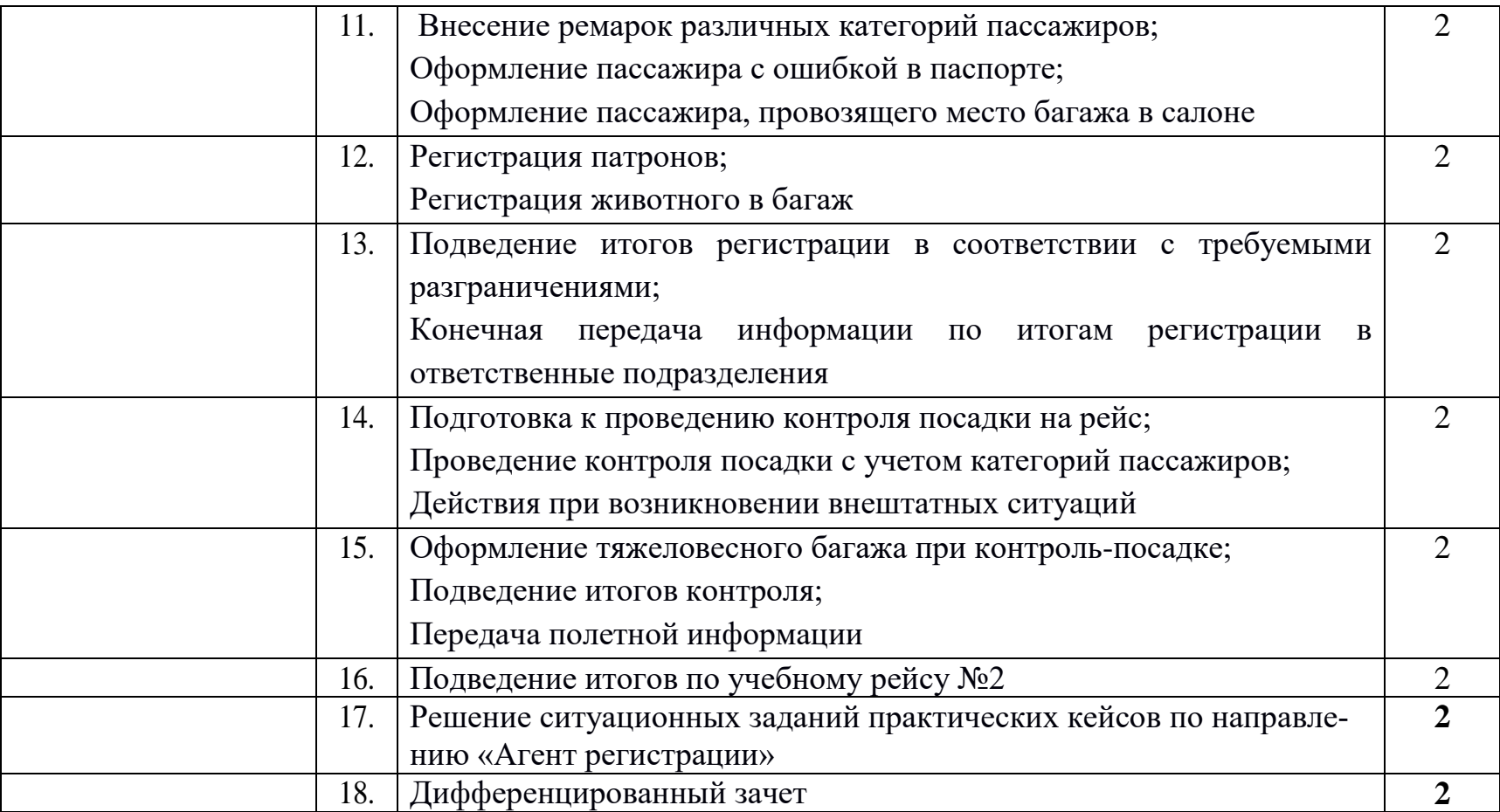

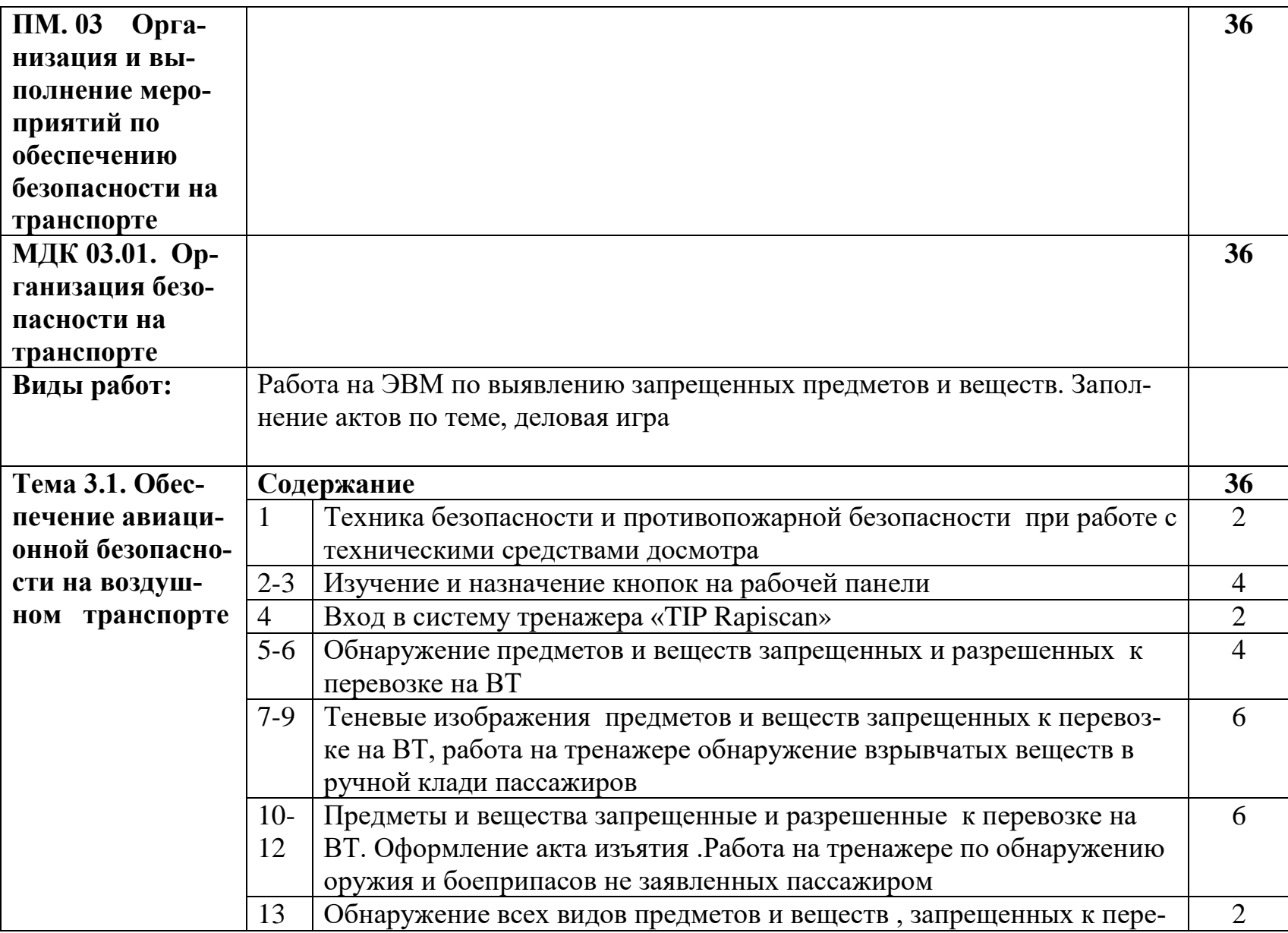

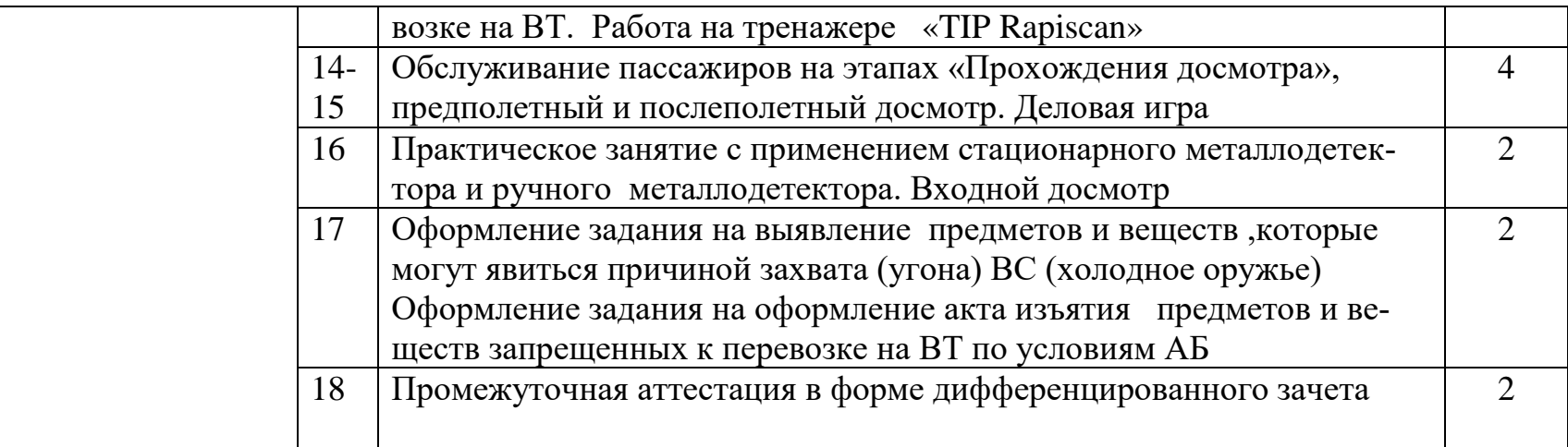

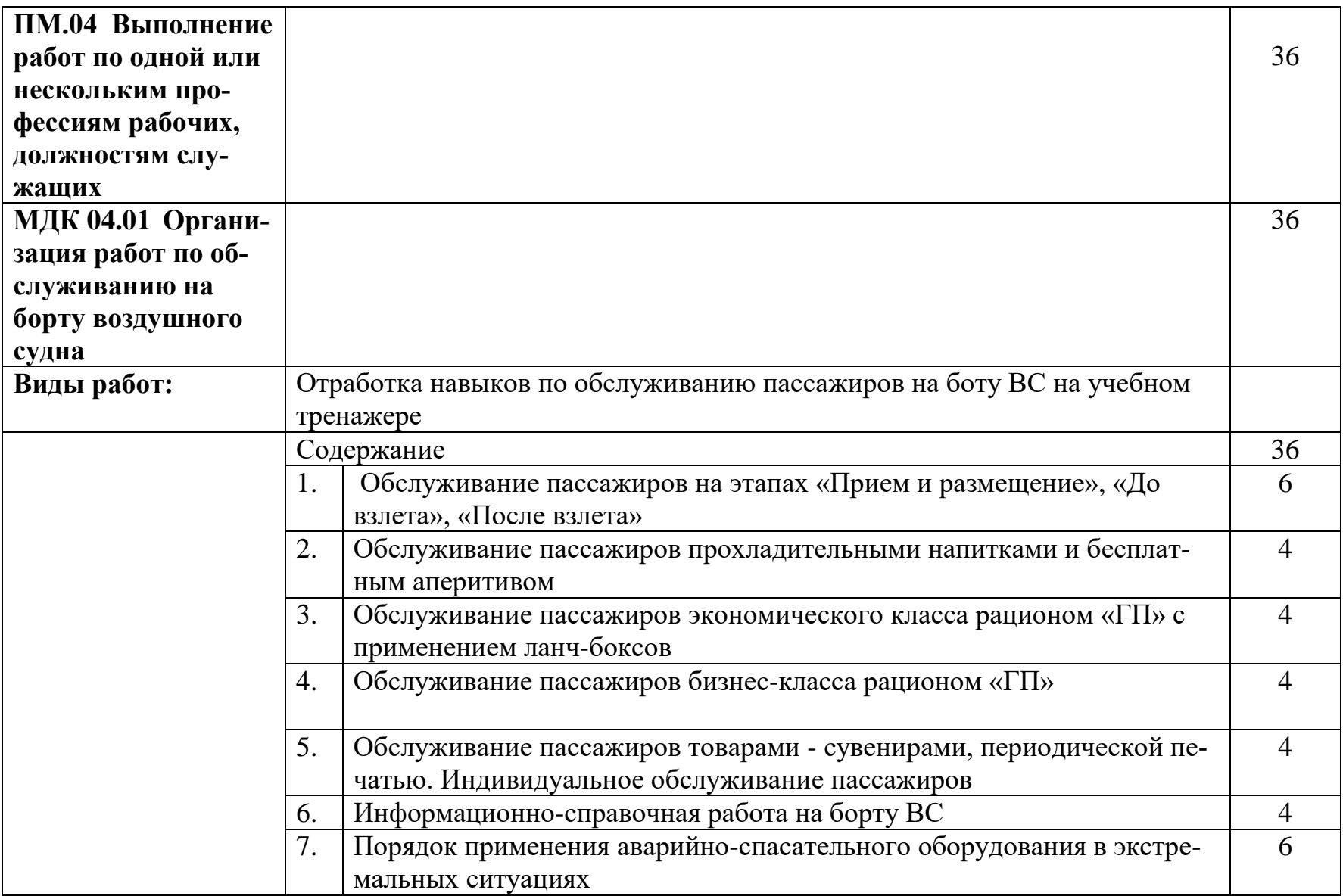

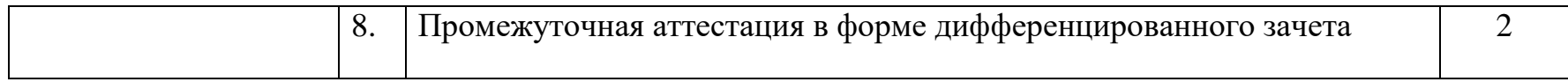

## **4. УСЛОВИЯ РЕАЛИЗАЦИИ ПРОГРАММЫ УЧЕБНОЙ ПРАКТИКИ**

## **4.1. Требования к минимальному**

#### **материально-техническому обеспечению.**

Реализация программы предполагает проведение учебной практики на базе образовательного учреждения или на предприятиях/организациях на основе прямых договоров, заключаемых между образовательным учреждением и каждым предприятием/организацией, куда направляются обучающиеся.

**ПМ.01 Оснащение**: Мастерская: Бронирования и продажи перевозок и услуг

1. Оборудование учебного кабинета и рабочих мест кабинета «Бронирование и продажи перевозок и услуг»;

- оборудование и технологическое оснащение рабочих мест:
- персональные компьютеры, аудиовизуальные и телекоммуникационные технические средства обучения

#### 2. Образцы отчетных документов.

- Образцы актов, отчетных и сопроводительных документов.

#### **ПМ.02 Оснащение:** Мастерская: Организации сервиса на транспорте.

Учебная практика проводится в рамках основного профессионального модуля по специальности 43.02.06. Сервис на транспорте (по видам транспорта) на базе колледжа в объеме 72 часа

#### **1.Оборудование:**

- Имитация стоек регистрации - 2шт.

-Напольные весы -2шт.

- Досмотровое оборудование (МИС)

#### **2. Инструменты и приспособления**:

**-** Образцы перевозочной и сопроводительной документации, применяемая на ВВЛ и МВЛ

- Карандаши, линейки, угольники, стиральные резинки

#### **3. Средства обучения:**

Видеопроектор Samsung

Учебные фильмы, слайды, мультимедийные технологии

#### Плакаты

**ПМ.03 Оснащение**: Полигон обеспечения безопасности на транспорте

**Перечень** 

#### **1.Оборудование:**

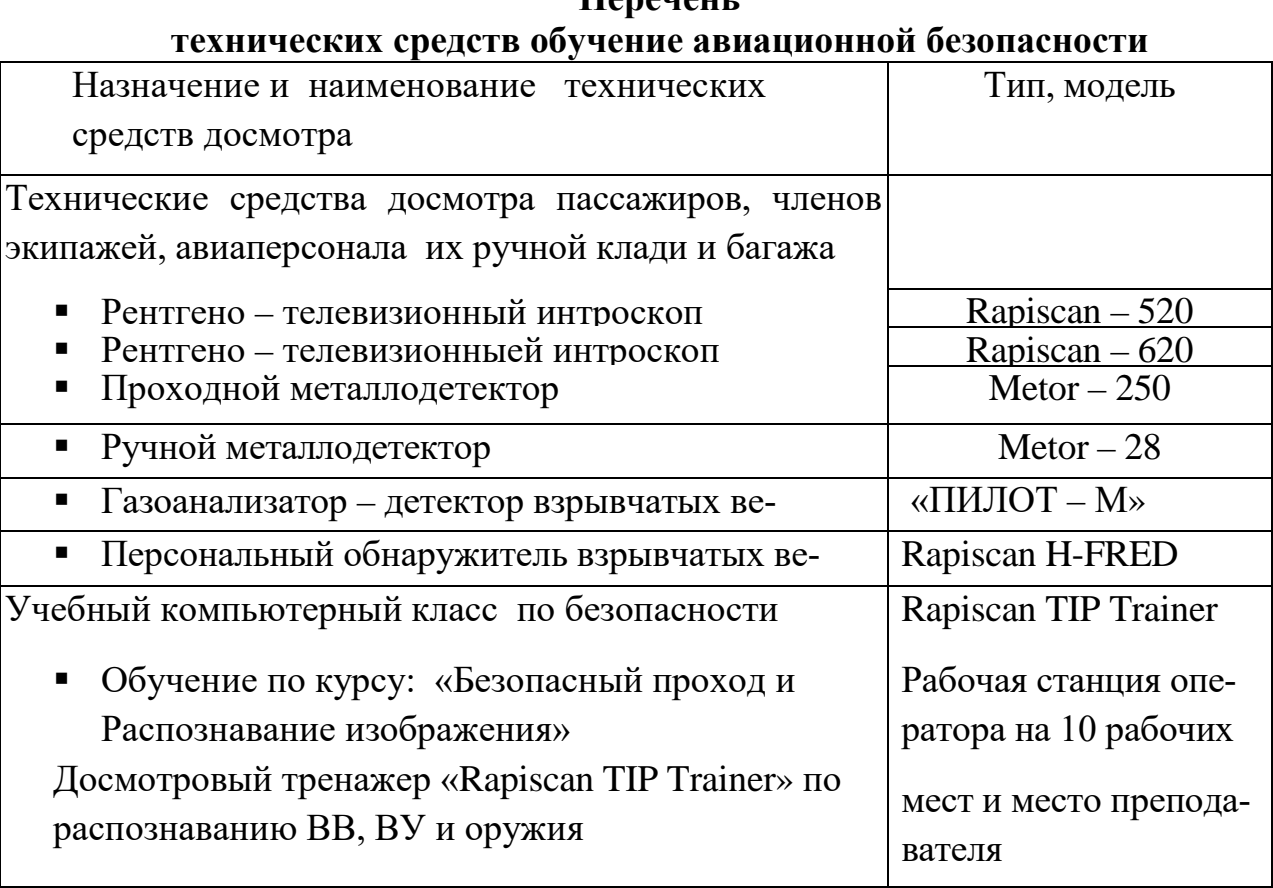

## **2. Средства обучения:**

Видеопроектор Samsung Учебные фильмы, мультимедийные технологии Плакаты

## **ПМ.04 Оснащение:** Тренажер – салон самолета

## **1.Оборудование:**

-системы внешней связи и переговорные устройства;

-спасательные плоты, спасательные жилеты;

-защитное противодымное оборудование;

-открывание и закрывание дверей;

-развертывание и использование надувных эвакуационных трапов;

-использование ручных огнетушителей;

-групповые учения по отработке действий при возникновении чрезвычайных ситуаций.

#### **2. Инструменты и приспособления:**

-Сервисная тележки -Контейнера для продуктов и бортовой посуды -Разносы для приема пищи -Ланч-боксы для питания

-Наборы бортовой посуды для эконом и бизнес класса

-Бортовая медицинская аптечка

-Кислородные маски и спасательные жилеты

-Муляжи набора продуктов питания

#### **3. Средства обучения:**

Видеопроектор Samsung Учебные фильмы, слайды, мультимедийные технологии Плакаты

#### **4.3 Общие требования к организации образовательного процесса**

Учебная практика проводится преподавателями профессионального цикла - концентрированно

#### **4.4 Кадровое обеспечение образовательногопроцесса**

Мастера производственного обучения (преподаватели), осуществляющие руководство учебной практикой обучающихся, высшее или среднее профессиональное образование по профилю специальности, проходить обязательную стажировку в профильных организациях не реже 1-го раза в 3 года.

## **5.КОНТРОЛЬ И ОЦЕНКА РЕЗУЛЬТАТОВ ОСВОЕНИЯ ПРОГРАММЫ УЧЕБНОЙ ПРАКТИКИ**

Контроль и оценка результатов освоения учебной практики осуществляется руководителем практики в процессе проведения учебных занятий, самостоятельного выполнения обучающимися заданий, выполнения практических проверочных работ.

В результате освоения учебной практики в рамках профессиональных модулей студенты проходят промежуточную аттестацию в форме дифференцированного зачета

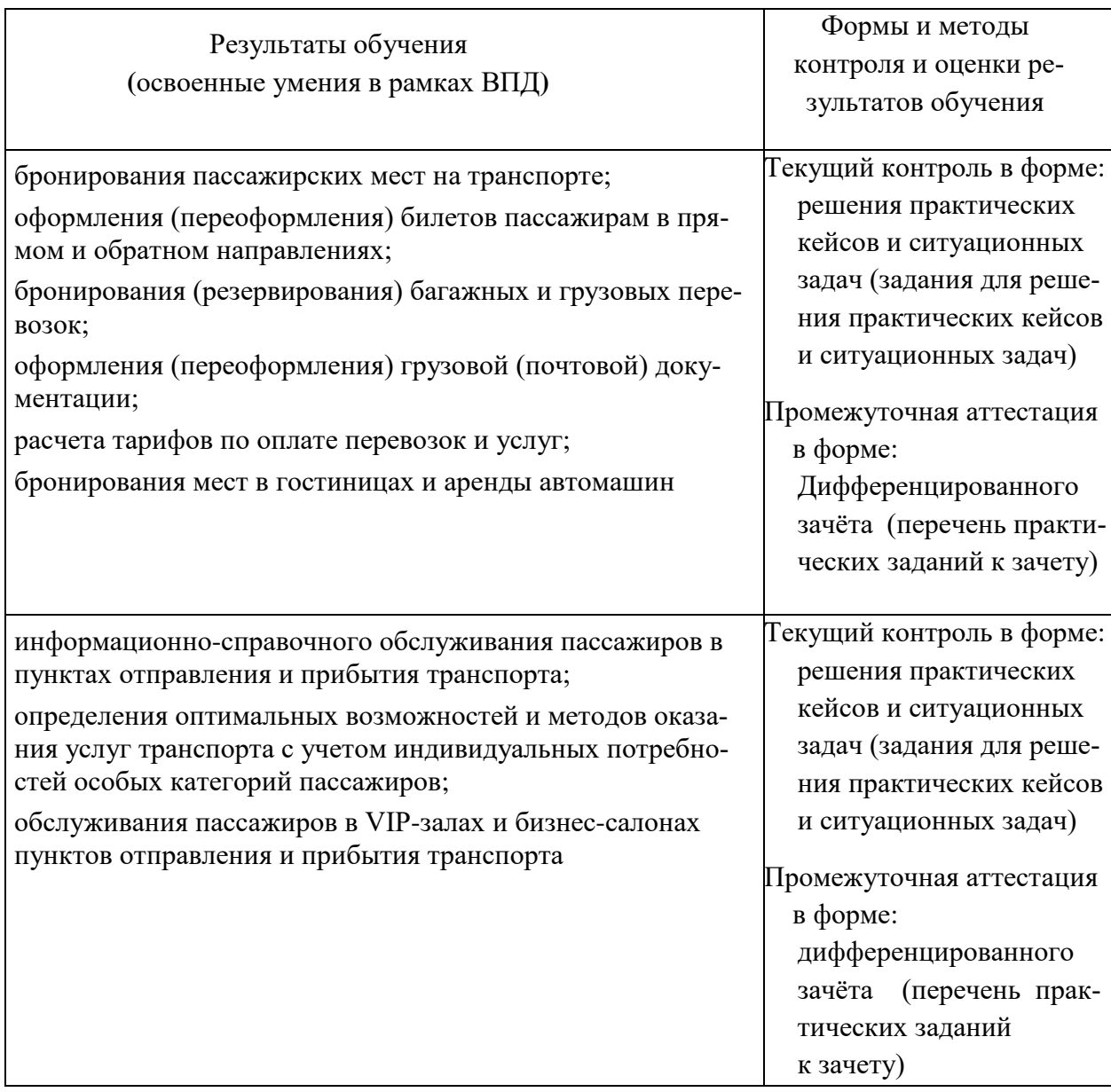

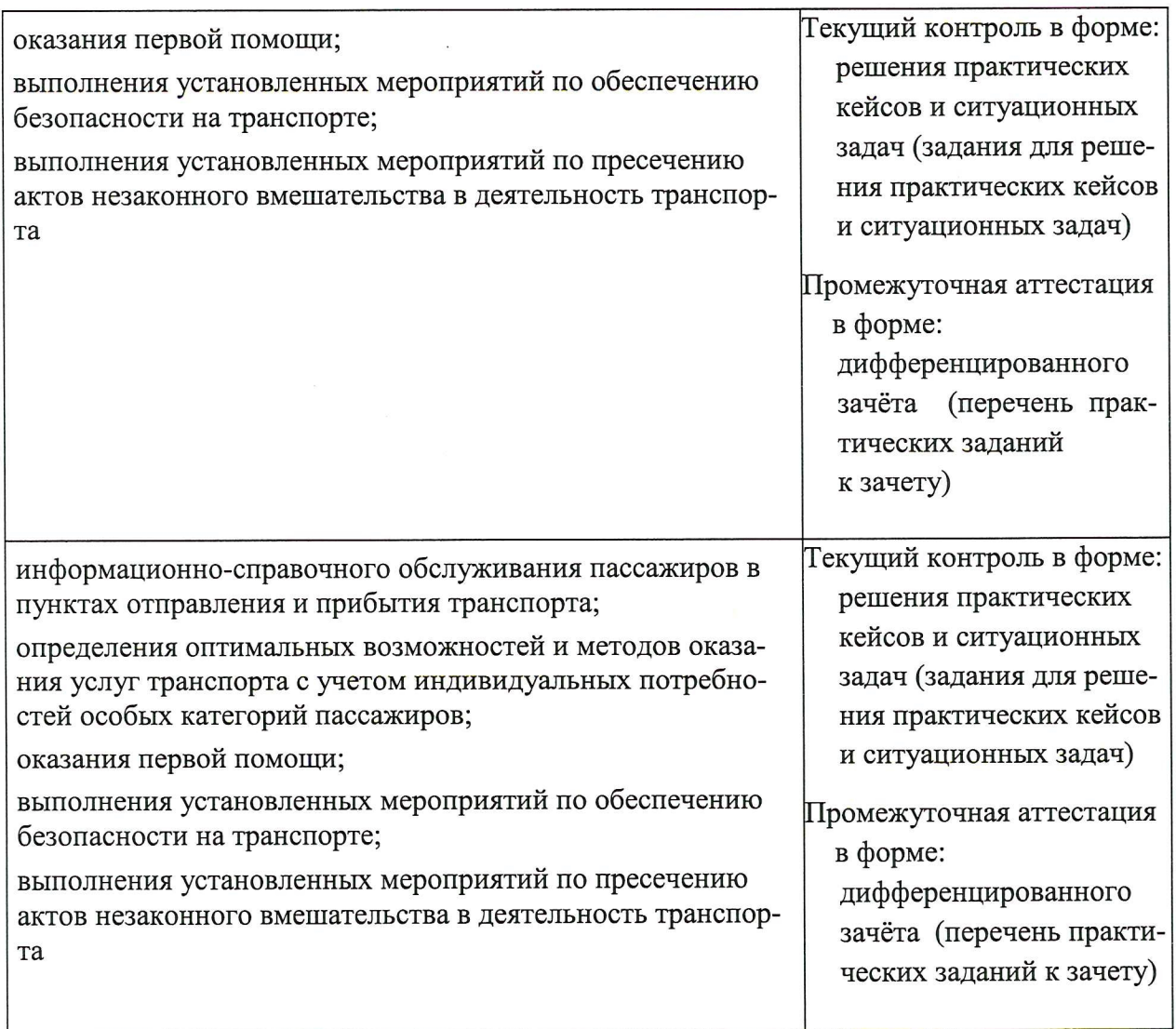

Рабочая программа учебной практики разработана в соответствии с:

- требованиями Федерального государственного образовательного стандарта и примерной основной образовательной программой по специальности среднего профессионального образования 43.02.06 Сервис на транспорте (по видам транспорта);

- Приказом Министерства науки и высшего образования Российской Федерации, Министерства просвещения Российской Федерации от 05.08.2020 № 885/390 "О практической подготовке обучающихся"

#### Разработчики:

ФГБОУ ВО СПб ГУГА,

руководитель ЦК №2 «Математические и общие естественнонаучные дисциплины»

ФГБОУ ВО СПб ГУГА, руководитель ЦК №5 «Сервис на транспорте»

 $\frac{1}{2}$  E.A. Hemsep<br> $\frac{2}{3}$  C.A. Чугунова